## **MB WAY -** ATIVAÇÃO DA APLICAÇÃO

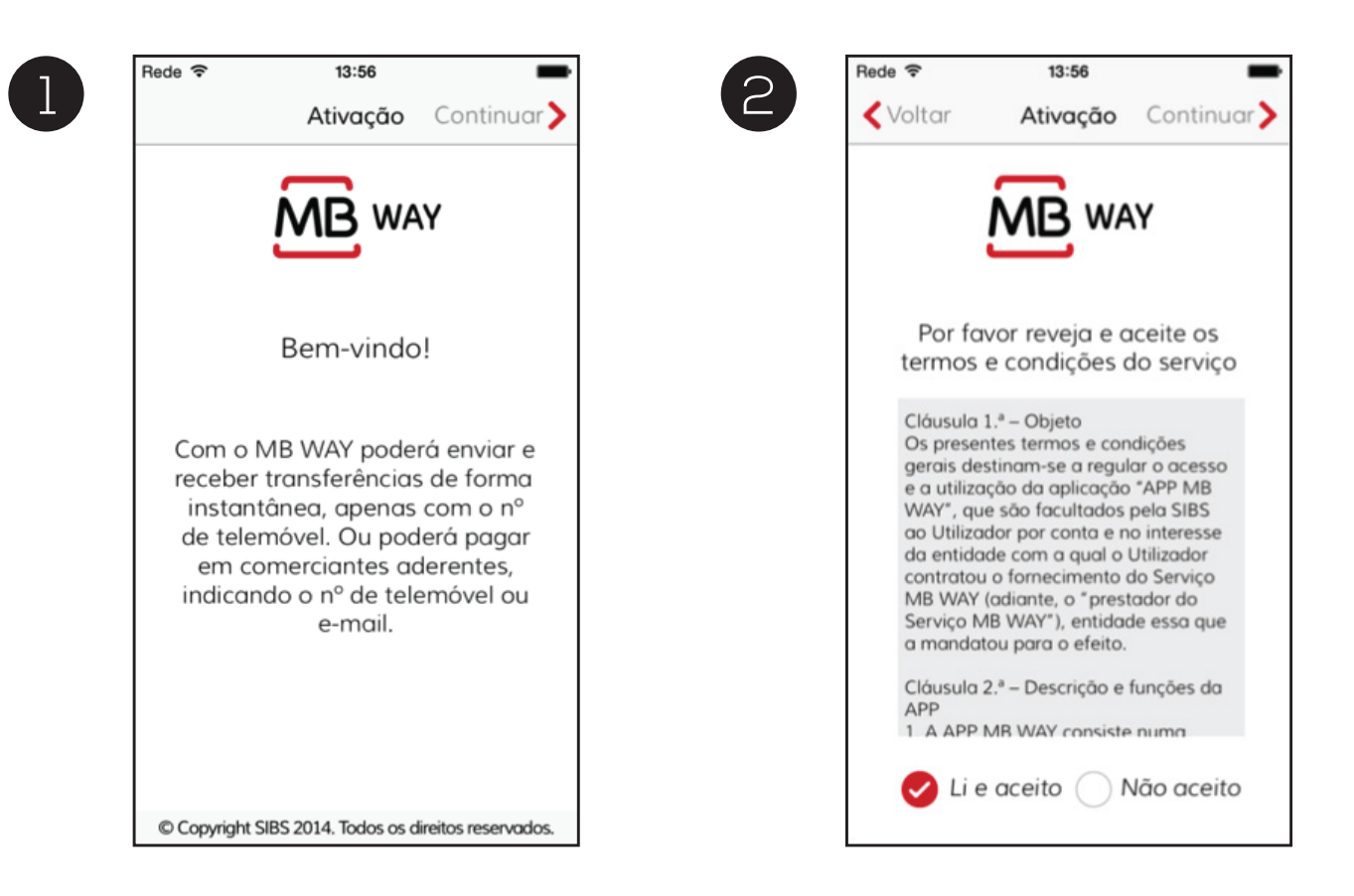

4

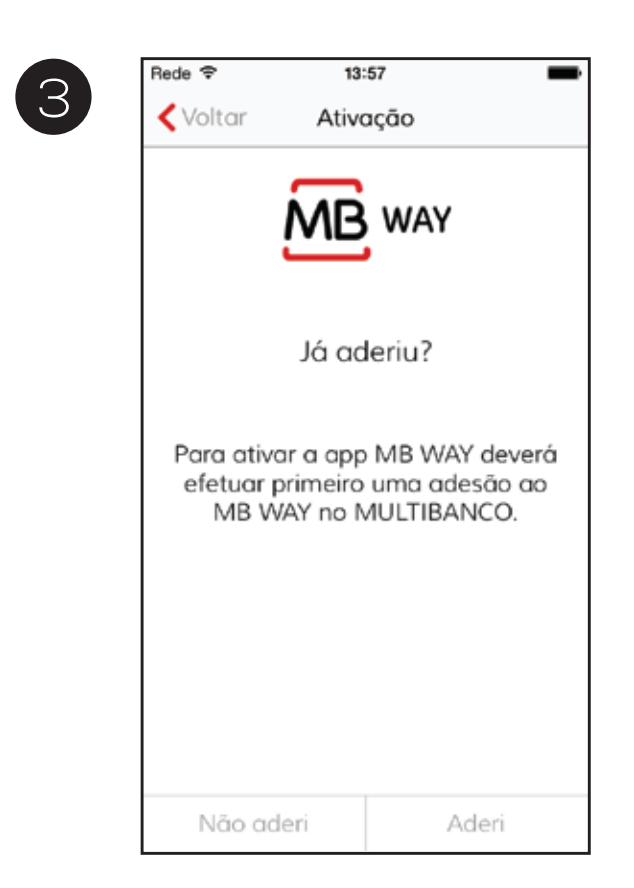

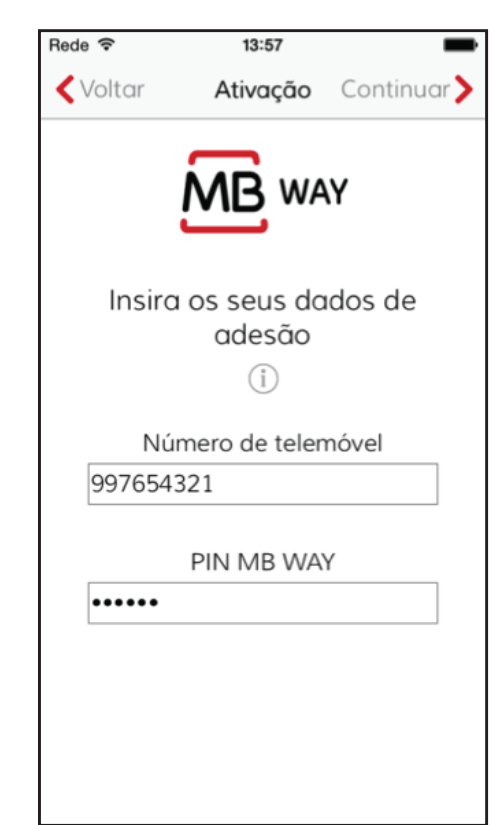

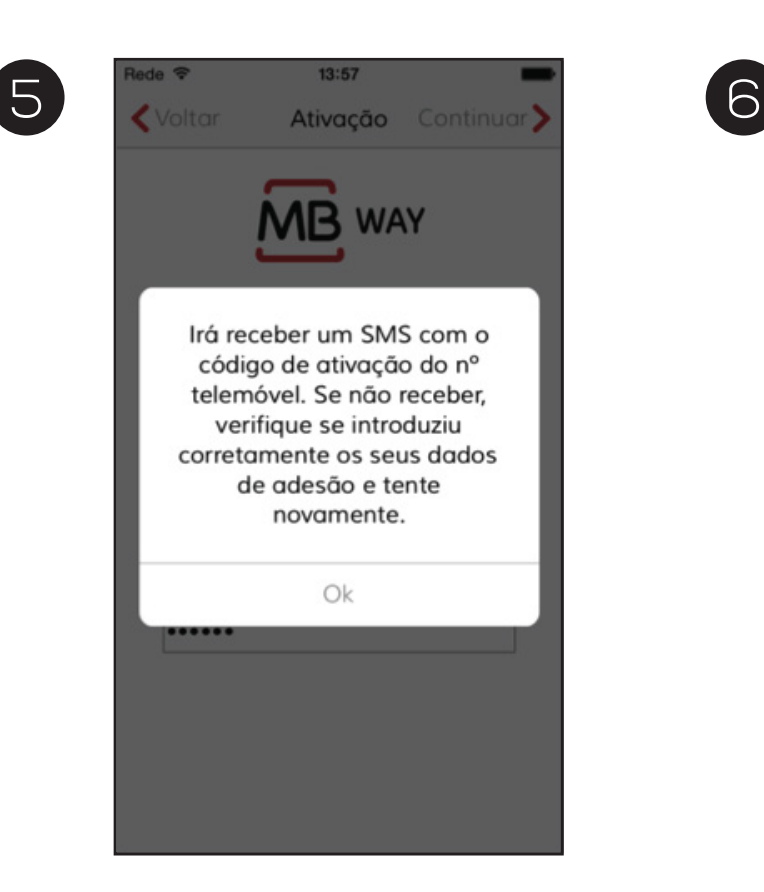

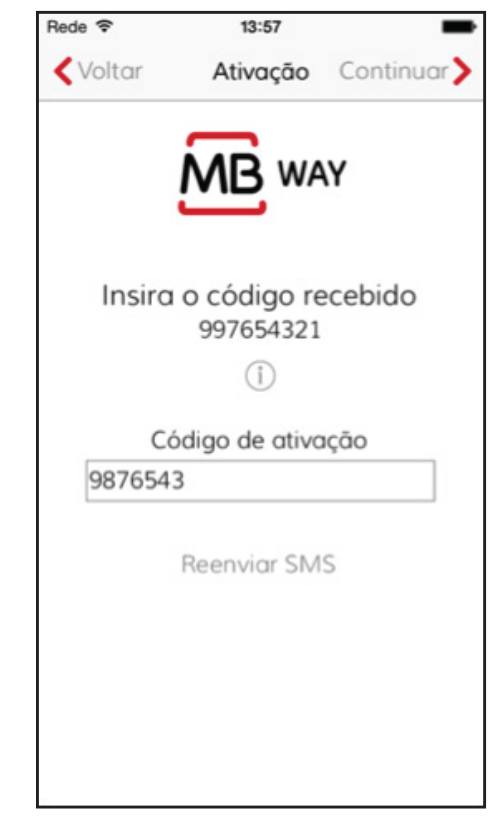

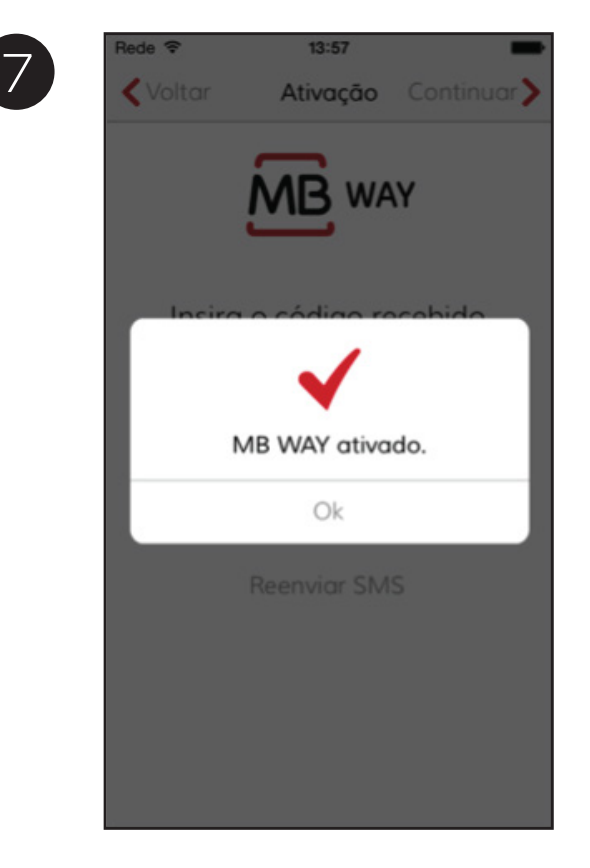

Após ativar o MB WAY é sugerido adicionar o e-mail

## **ADICIONAR E-MAIL**

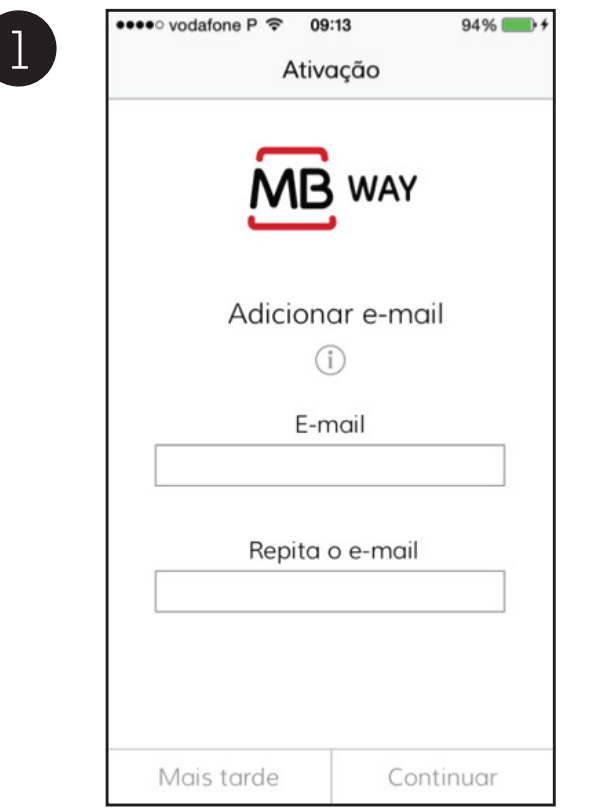

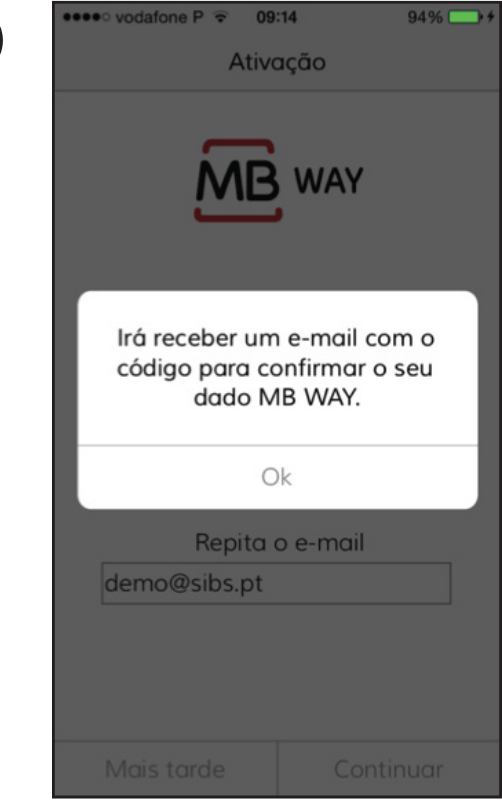

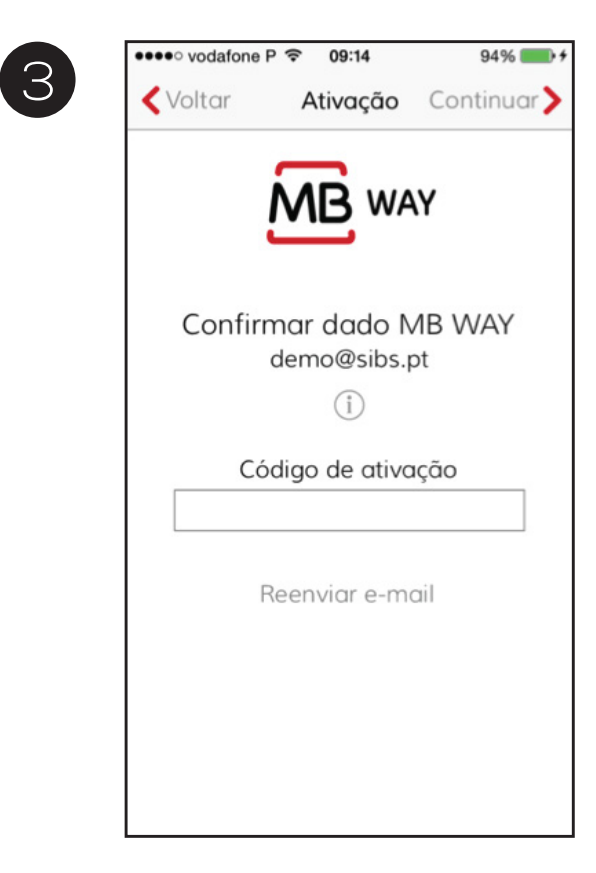

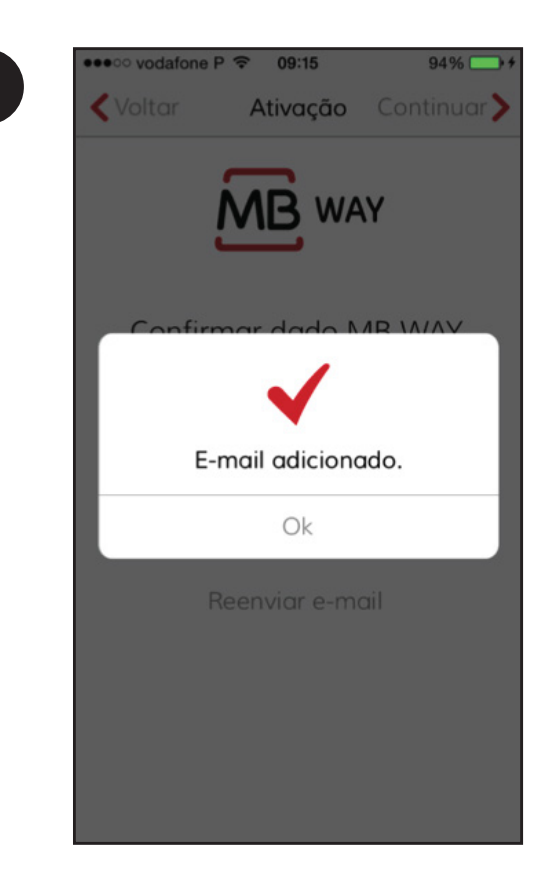